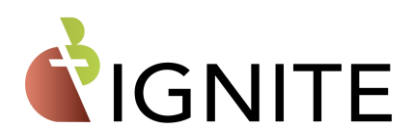

## **Quick Reference How-to Guide**

This guide provides instruction to complete the most common tasks while managing and configuring C3 IGNITE iPads.

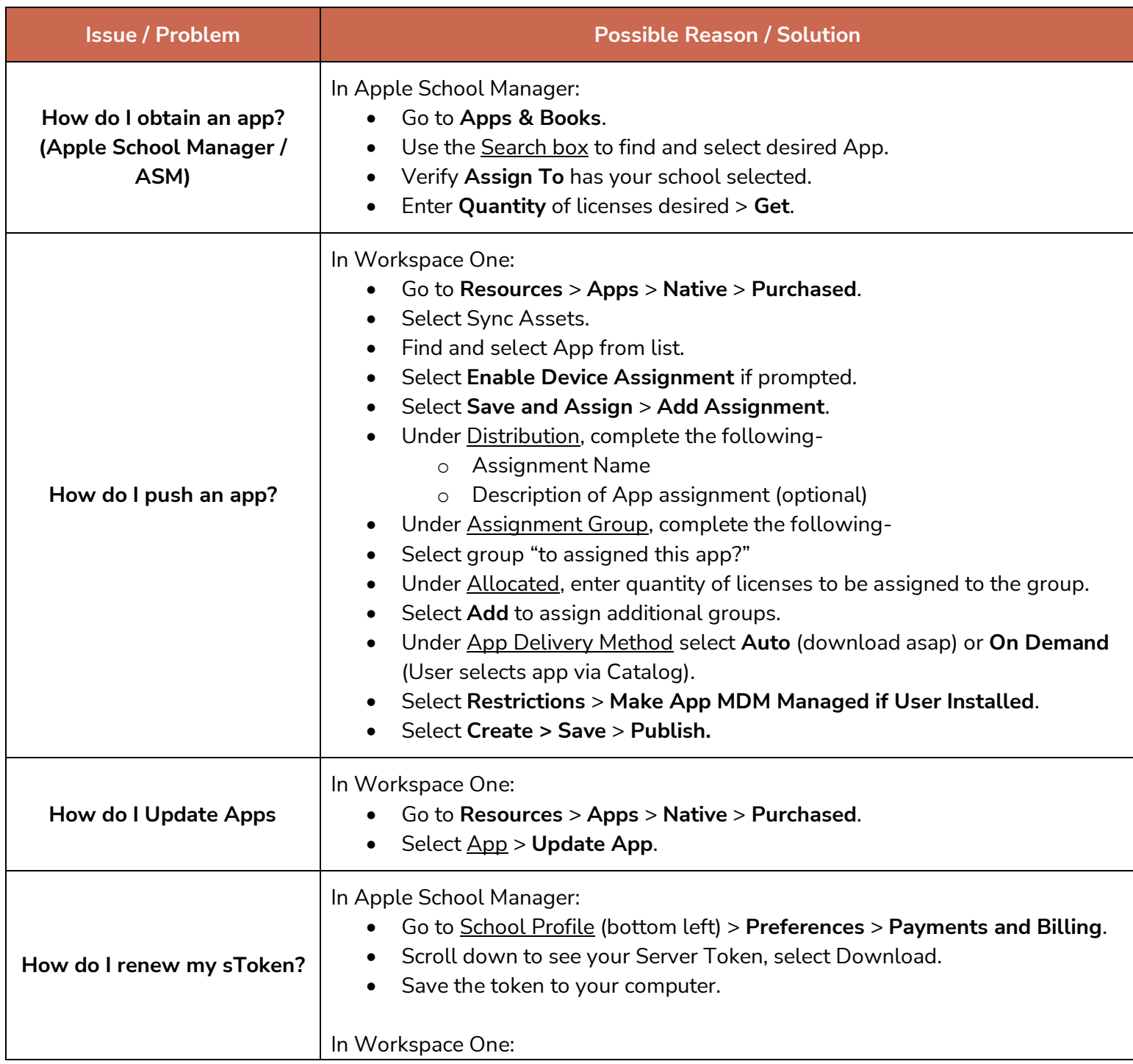

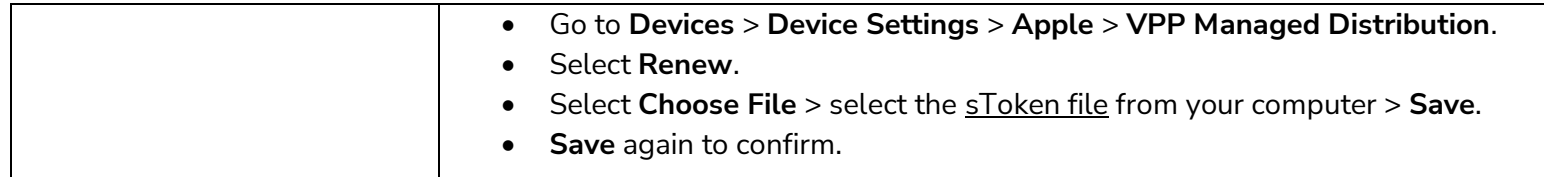

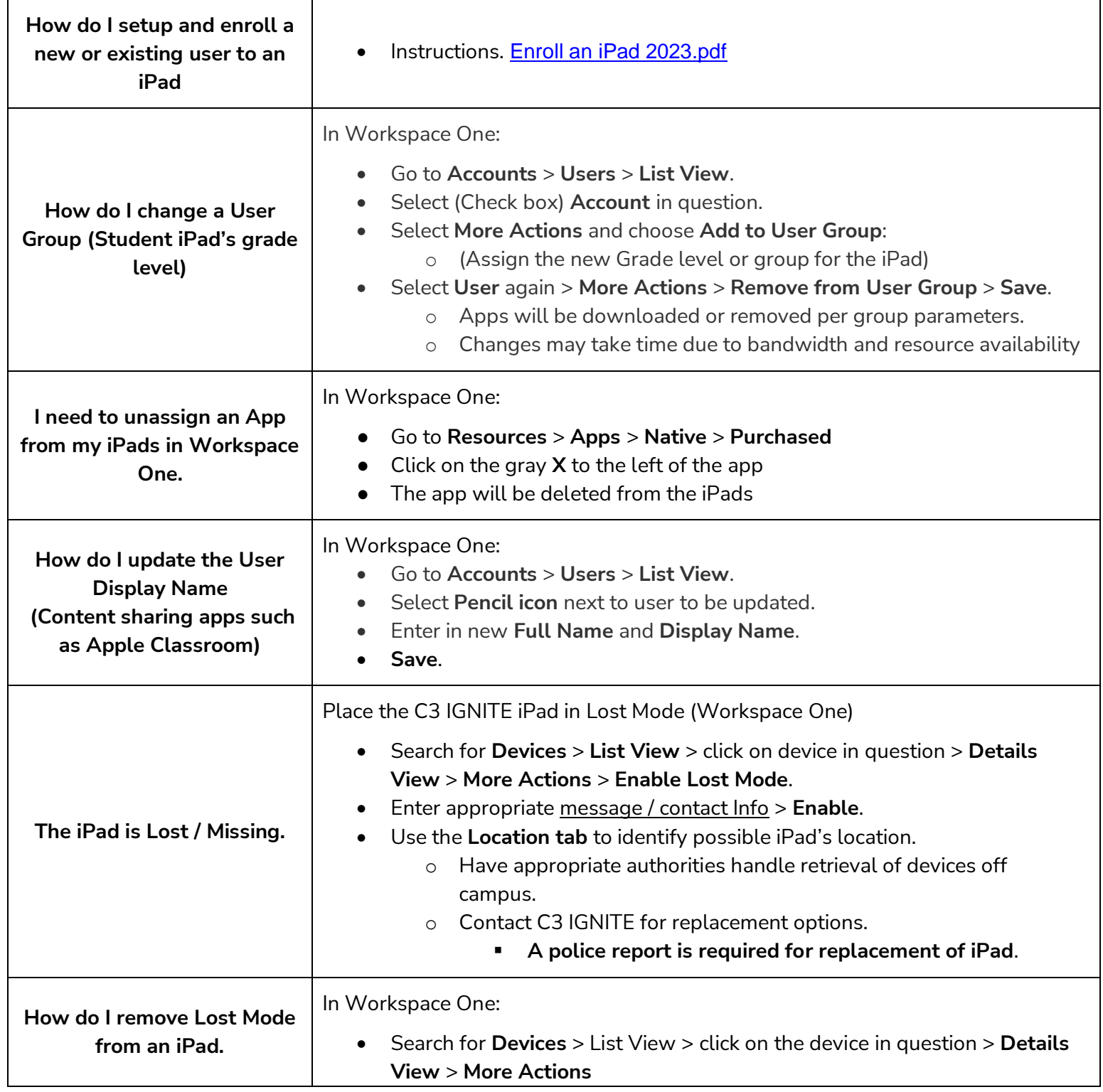

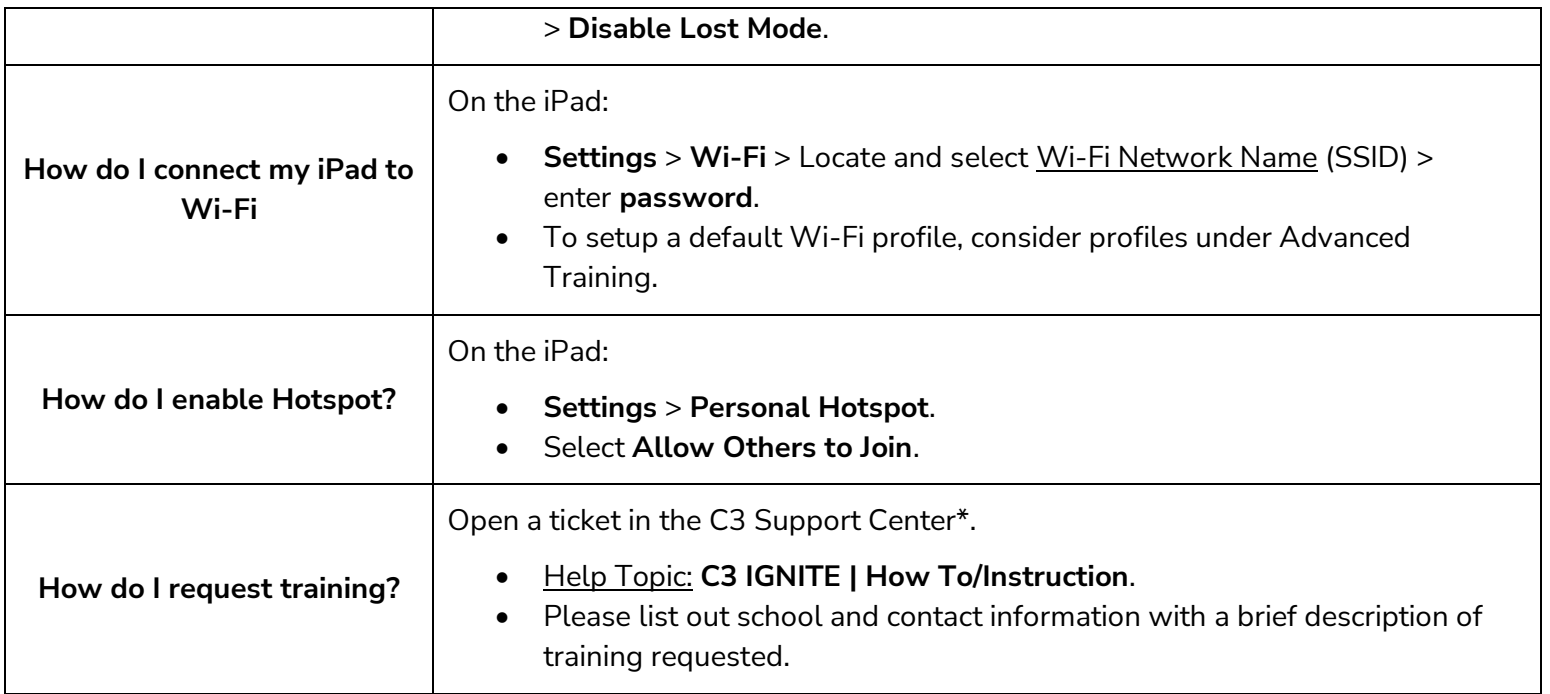

For additional assistance, please open a ticket in the **C3 Support Center \*** and select Help Topic: **C3 IGNITE | Troubleshooting**. Link: [C3 Help Desk \(la-archdiocese.org\)](https://c3.support.la-archdiocese.org/)

*\*ACES/la-archdiocese.org account required for access*